# Registrarsi per accedere a European Pharmacopoeia

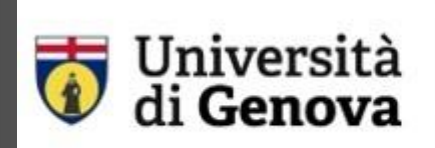

**SSBA** 

Servizio Sistema Bibliotecario di Ateneo Biblioteca di Scienze Mediche e Farmaceutiche WEB: https://biblioteca.polobiomedico.unige.it

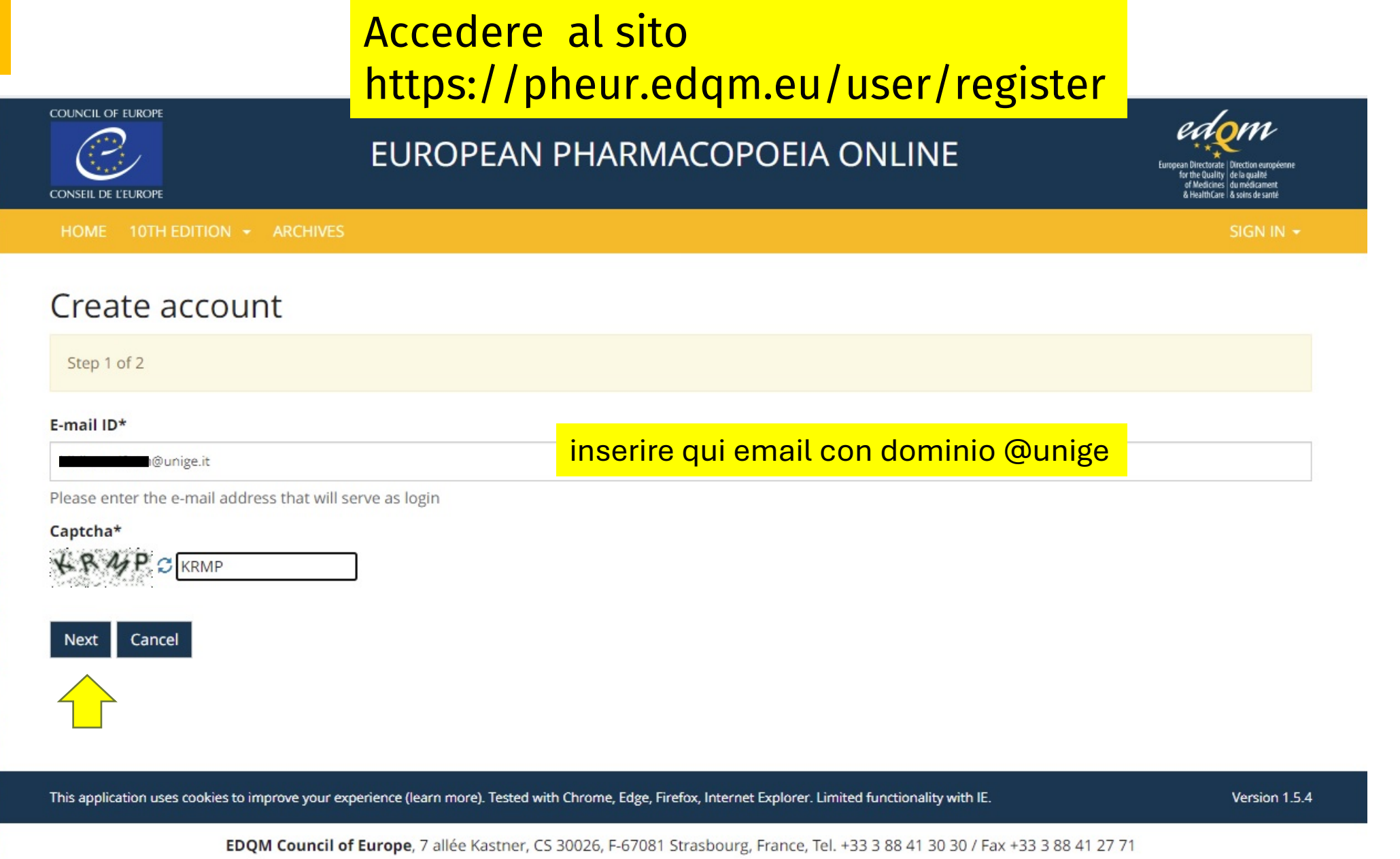

**1.**

Disclaimer © 2005-2022 Council of Europe - Contact us

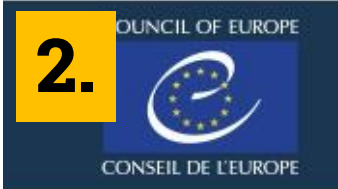

Register

Cancel

## EUROPEAN PHARMACOPOEIA ONLINE

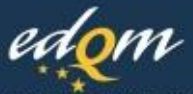

European Directorate | Direction européenne<br>for the Quality | de la qualité of Medicines<br>& HealthCare & soins de santé

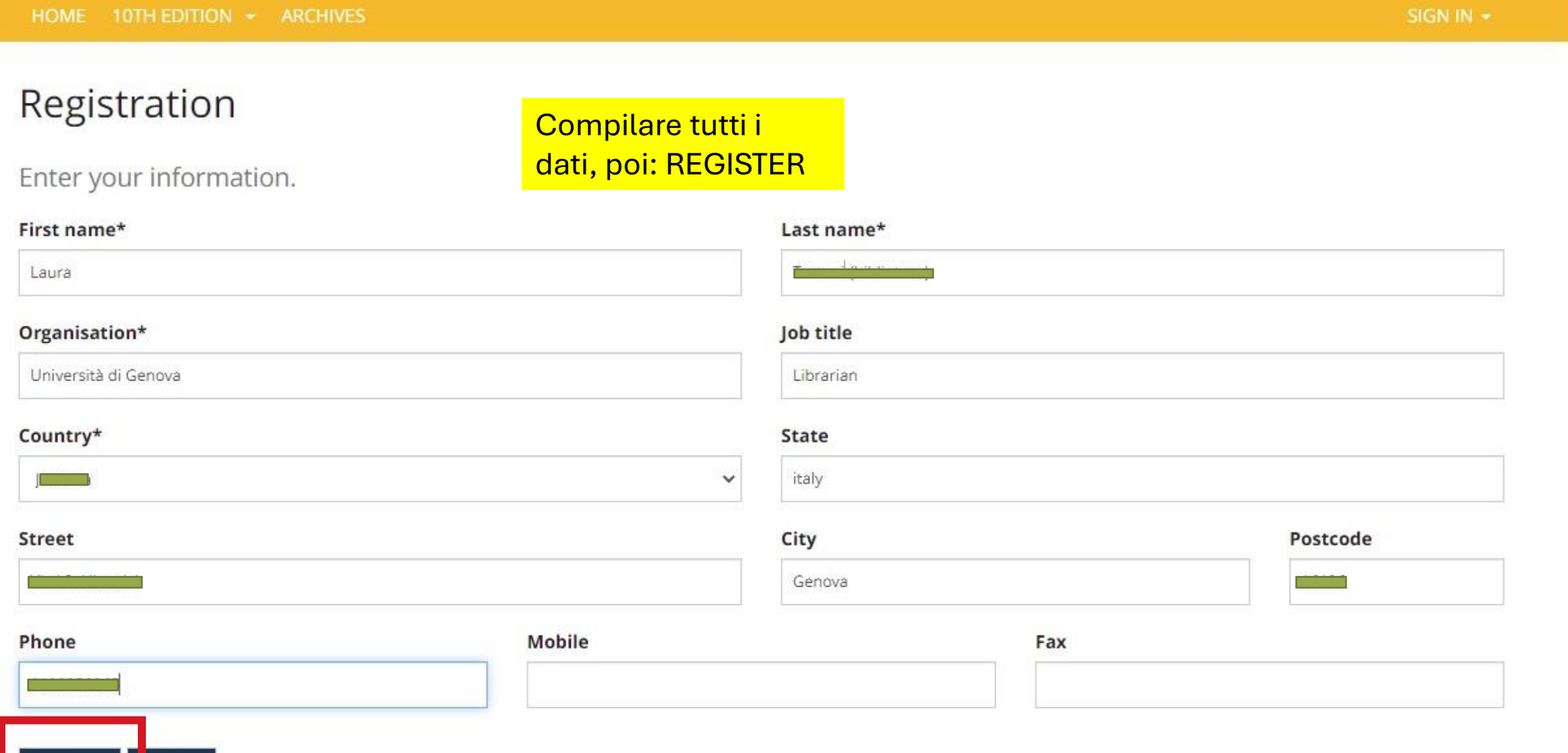

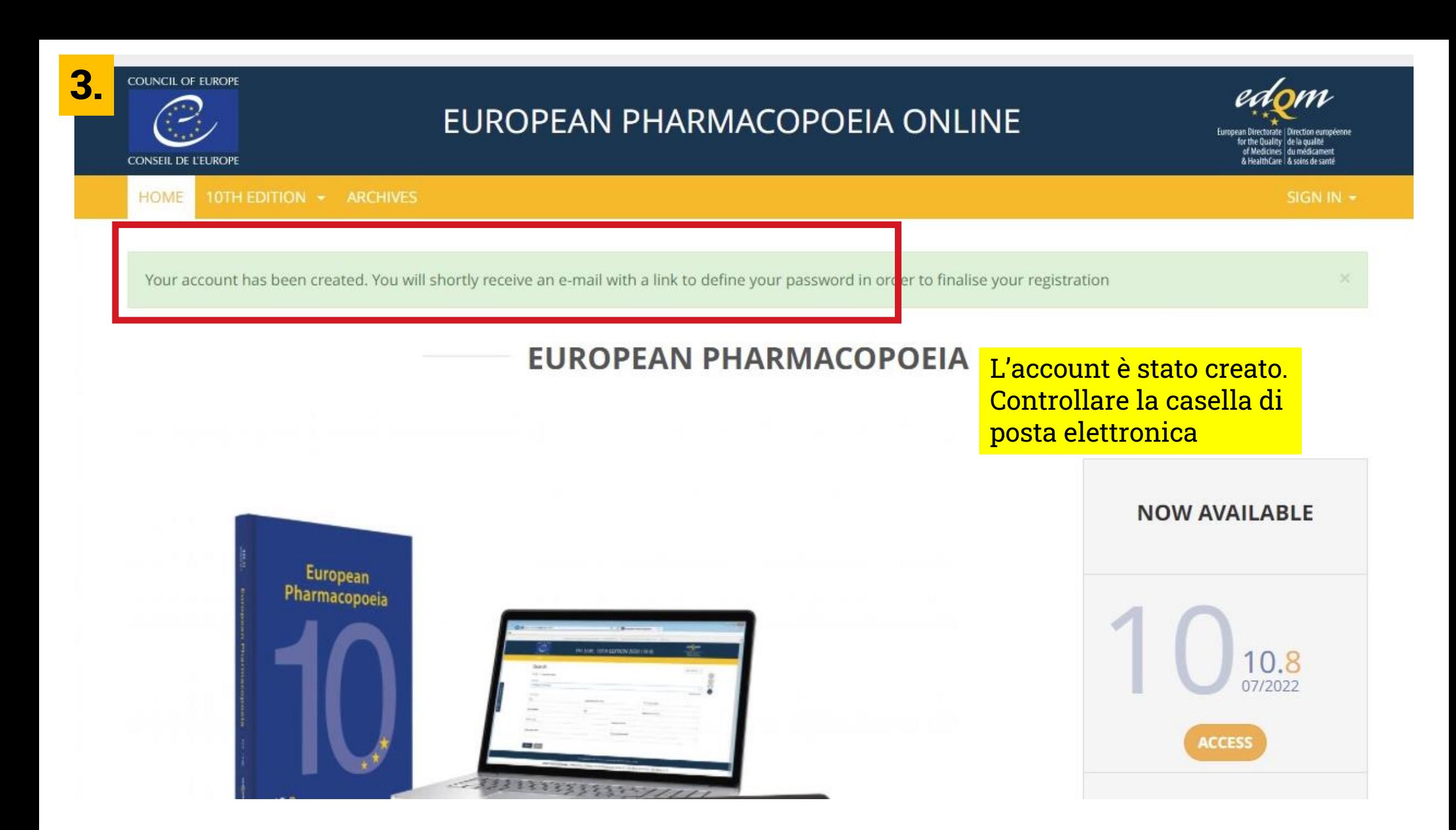

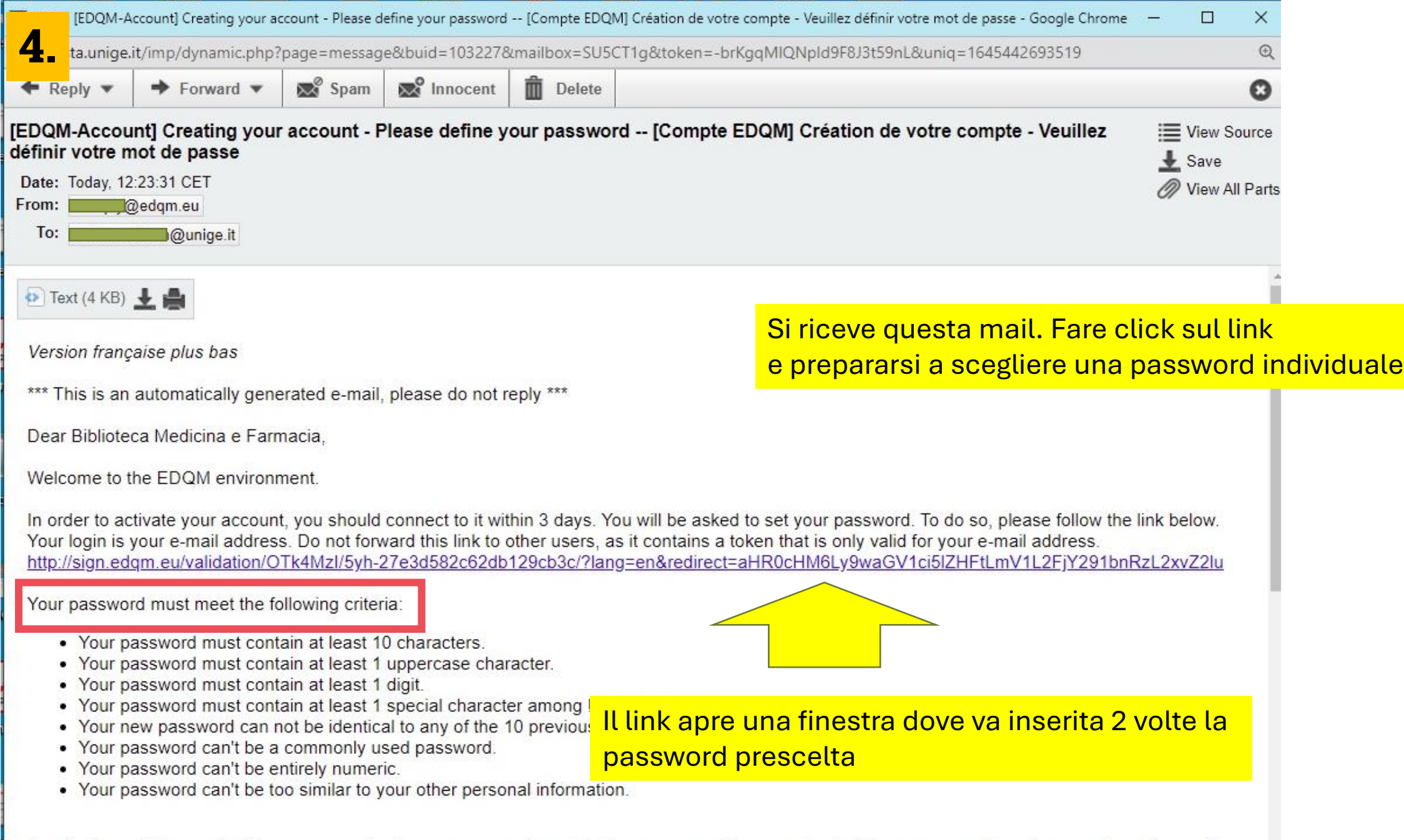

Permissions will be granted to your account, when necessary, for applications you need to access to. In this case, you will receive an automatic e-mail from the so-called applications.

## Enter your password

Please enter your password twice so we can verify you typed it in correctly.

#### New password\*

- . Your password must contain at least 10 characters.
- . Your password must contain at least 1 uppercase character.
- . Your password must contain at least 1 digit.
- Your password must contain at least 1 special character among !@#\$%^&\*(){}  $\Box$ +.
- . Your new password can not be identical to any of the 10 previously entered.
- . Your password can't be a commonly used password.
- . Your password can't be entirely numeric.
- . Your password can't be too similar to your other personal information.

## Creare la propria password, poi «Validate my account»

#### New password confirmation\*

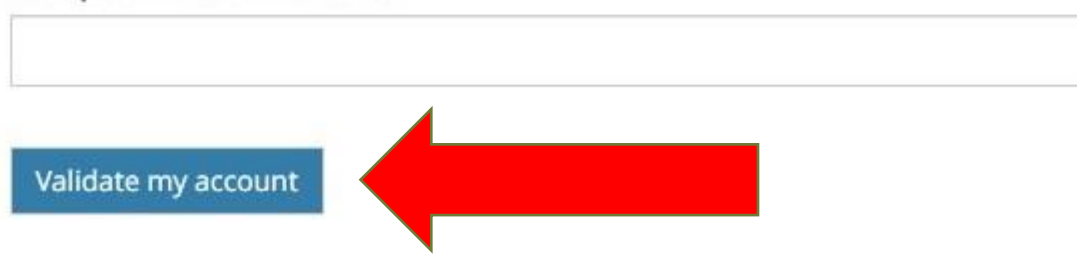

EDQM Council of Europe, 7 allée Kastner, CS 30026, F-67081 Strasbourg, France, Tel. +33 3 88 41 30 30 / Fax +33 3 88 41 27 71

# A questo punto l'accesso è stato creato, ma non è attivo. Per farlo attivare compilare questo form online tps://biblioteca.polobiomedico.unige.it/richiesta-accesso-european-pharm

La richiesta di attivazione arriva alla biblioteca, che attiva l'accesso e invia per email un avviso di avvenuta attivazione

## Sign in

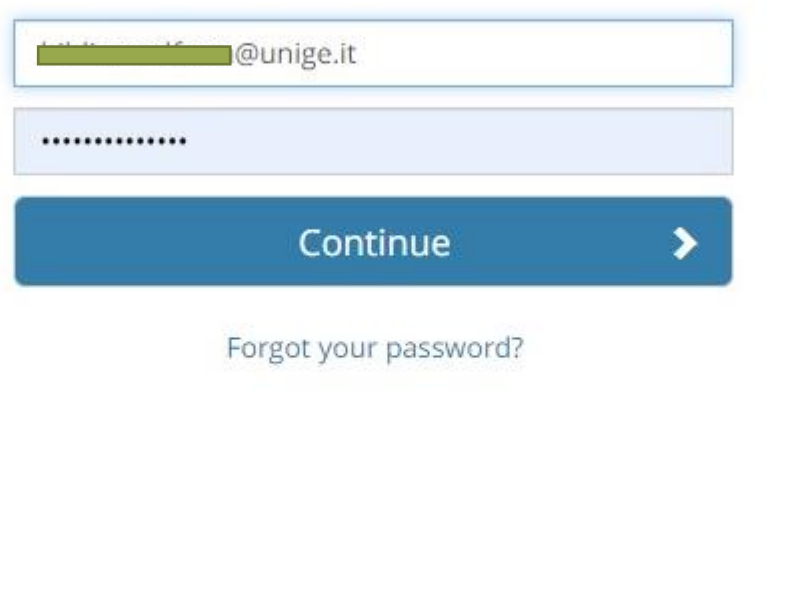

Ricevuto dalla biblioteca l'avviso di conferma avvenuta attivazione Accedere a: <https://pheur.edqm.eu/> E fare login con la mail istituzionale e la password precedentemente scelta e creata: adesso l'accesso sarà ATTIVO

EDQM Council of Europe, 7 allée Kastner, CS 30026, F-67081 Strasbourg, France, Tel. +33 3 88 41 30 30

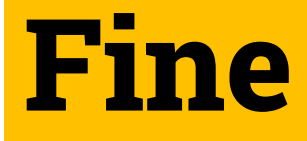

#### COUNCIL OF EUROPE  $\mathbb{C}$

**CONSEIL DE L'EUROPI** 

### EUROPEAN PHARMACOPOEIA ONLINE

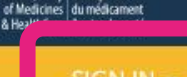

for the Quality | de la quality

**HOME** 10TH EDITION - ARCHIVES

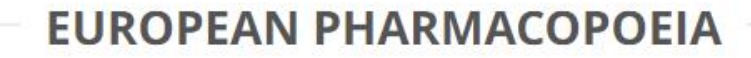

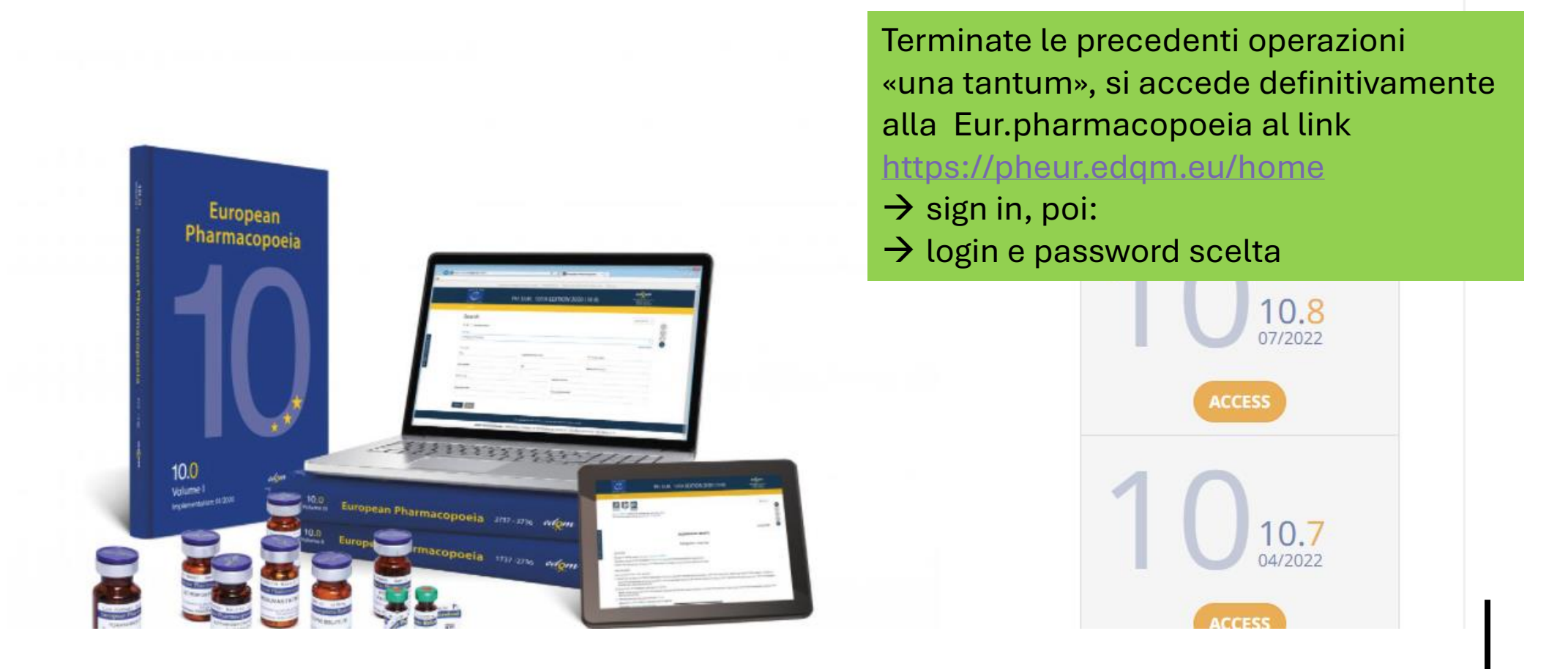